## Laboratorio di algoritmi e strutture dati<sup>∗</sup>

Docente: Violetta Lonati

## **Cristalli**

Consideriamo un cristallo che si evolve nel tempo nel modo seguente. All'istante *t* = 0 il cristallo è costituito da un solo elemento quadrato di lato unitario. All'istante *t* + 1, il cristallo ha al centro un elemento quadrato di lato unitario e, a ciascuno dei quattro vertici del quadrato è adiacente un cristallo ottenuto al tempo *t*.

Ad esempio, indicando con '\*' un elemento quadrato di lato unitario del cristallo e con con '.' un quadrato unitario vuoto, i cristalli ottenuti ai tempi *t* = 0,1,2 sono:

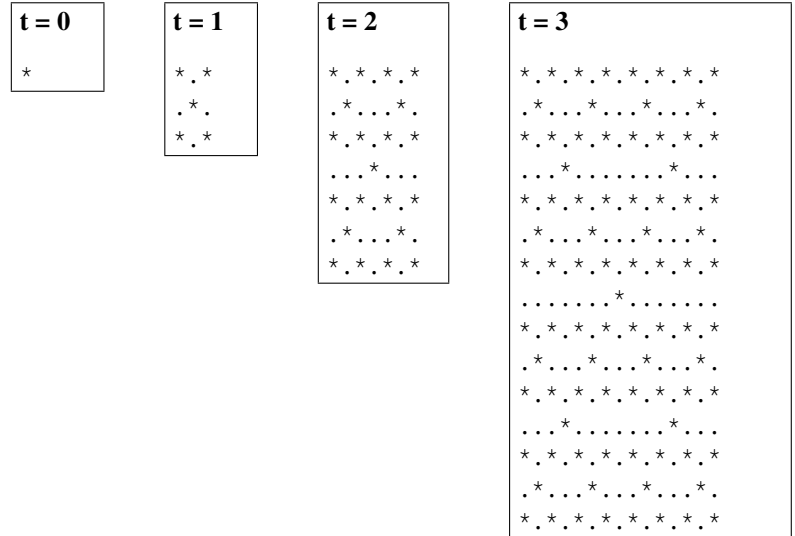

L'obiettivo è quello di costruire una matrice di char che rappresenta il cristallo ottenuto all'istante *t*. Ogni cella della matrice rappresenta un quadrato unitario dello spazio che può essere pieno o vuoto, come nell'esempio precedente.

- 1. Scrivete una funzione ricorsiva int latoCristallo( int t ) dove *t* ≥ 0, che calcola la misura del lato *l* del cristallo al tempo *t*. Ad esempio, per  $t = 0$  il valore di *l* è 1; per  $t = 1$  *l* vale 3.
- 2. Scrivete una funzione char \*\*creaMatrice( int n ) che crea dinamicamente una matrice quadrata di char di lato *n* (ossia, una matrice  $n \times n$ ) in cui tutti gli elementi risultano vuoti.
- 3. Scrivete una funzione void stampaMatrice( char \*\*m, int n ) che stampa il contenuto della matrice quadrata  $n \times n$  passata come primo parametro.
- 4. Il cristallo va costruito ricorsivamente. Non essendo possibile in C passare una sottomatrice di una matrice, occorre passare alla funzione l'*intera* matrice, specificando le righe e le colonne della sottomatrice da considerare.

La funzione ricorsiva void crist( char \*\*m, int r0, int c0, int l ) costruisce il cristallo di lato *l* nella sottomatrice della matrice *m* composta dagli elementi *M*[*r*][*c*] tali che:

 $r_0 \le r < r_0 + l$   $c_0 \le c < c_0 + l$ 

<sup>∗</sup>Ultima modifica 14 novembre 2019

La funzione deve riempire la sottomatrice in esame in base alla definizione di cristallo. Assumete che gli indici *r*0, *c*0,*l* siano corretti (ossia, *m*[*r*][*c*] è effettivamente un elemento della matrice *m*).

*Suggerimento:* Il caso base si ha quando  $l = 1$  (cristallo al tempo 0). Nel passo induttivo, occorre riempire l'elemento centrale della sottomatrice e fare quattro chiamate ricorsive per riempire le quattro sottomatrici che descrivono i cristalli adiacenti ai vertici dell'elemento centrale (cristalli costruiti al tempo immediatamente precedente a quello attuale).

*Un altro suggerimento:* essendo i cristalli di lato *l* uguali, si può in realtà fare una sola chiamata ricorsiva per determinare un cristallo  $C_1$  al tempo immediatamente precedente, che ha come lato  $l/2$ ; per gli altri tre cristalli è sufficiente copiare *C* al posto giusto. A tal fine è utile definire una funzione copiaSottoMatrice( Cell \*\*m, int l, int r0, int c0, int r1, int c1 ) che copia in posizione (*r*1, *c*1) la sottomatrice di *m* di dimensione *l* che si trova in posizione  $(r0, c0)$ .

5. Scrivete una funzione per fare la chiamata principale della funzione del punto precedente. La funzione deve avere intestazione void cristallo( char \*\*m, int l ) dove *l* è la misura del lato di un cristallo e *m* è una matrice quadrata *l* ×*l*. La funzione deve riempire la matrice in modo che rappresenti il cristallo di lato *l*.

Se l'esercizio è stato svolto correttamente, le seguenti linee di codice stampano il cristallo al tempo *t*, dove il valore di *t* è letto da standard input.

```
char ** matrix ;
int t, lato;
scanf ( "%d", &t ); \frac{1}{2} // legge il tempo
if( t >= 0 ){
  lato = latoCristallo (t); // dimensione della matrice
  matrix = creaMatrice ( lato ); // crea matrice per rappresentare il cristallo
  cristallo ( matrix , lato ); // costruisce il cristallo avente lato assegnato
  stampaMatrice ( matrix, lato ); // stampa la matrice
}
```
Se non si usa la ricorsione, la soluzione non è banale!!

Completare l'esercizio inserendo istruzioni per liberare lo spazio occupato dalla matrice.